## SAP ABAP table CKF\_BAL\_MSG\_CONTEXT {PCP: Context of a message in the Application Log}

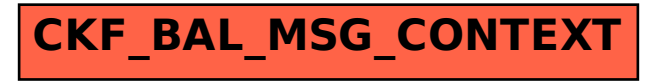